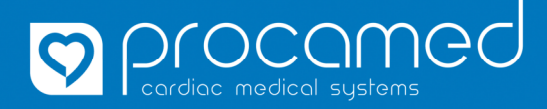

# **RescueNet CaseReview**

#### **Qualitätssicherung nach Ihren Vorstellungen**

### **Debriefing sofort nach dem Einsatz**

Nach dem Einsatz eines ZOLL Defibrillators können die Falldaten manuell oder vollautomatisch an das Onlineportal RescueNet CaseReview übertragen werden.

Nach Öffnen des Falls ist der Einsatz bereits ausgewertet. Die wichtigsten Qualitätssicherungs-Elemente werden mehrfarbig dargestellt, welchess die Auswertung vereinfacht.

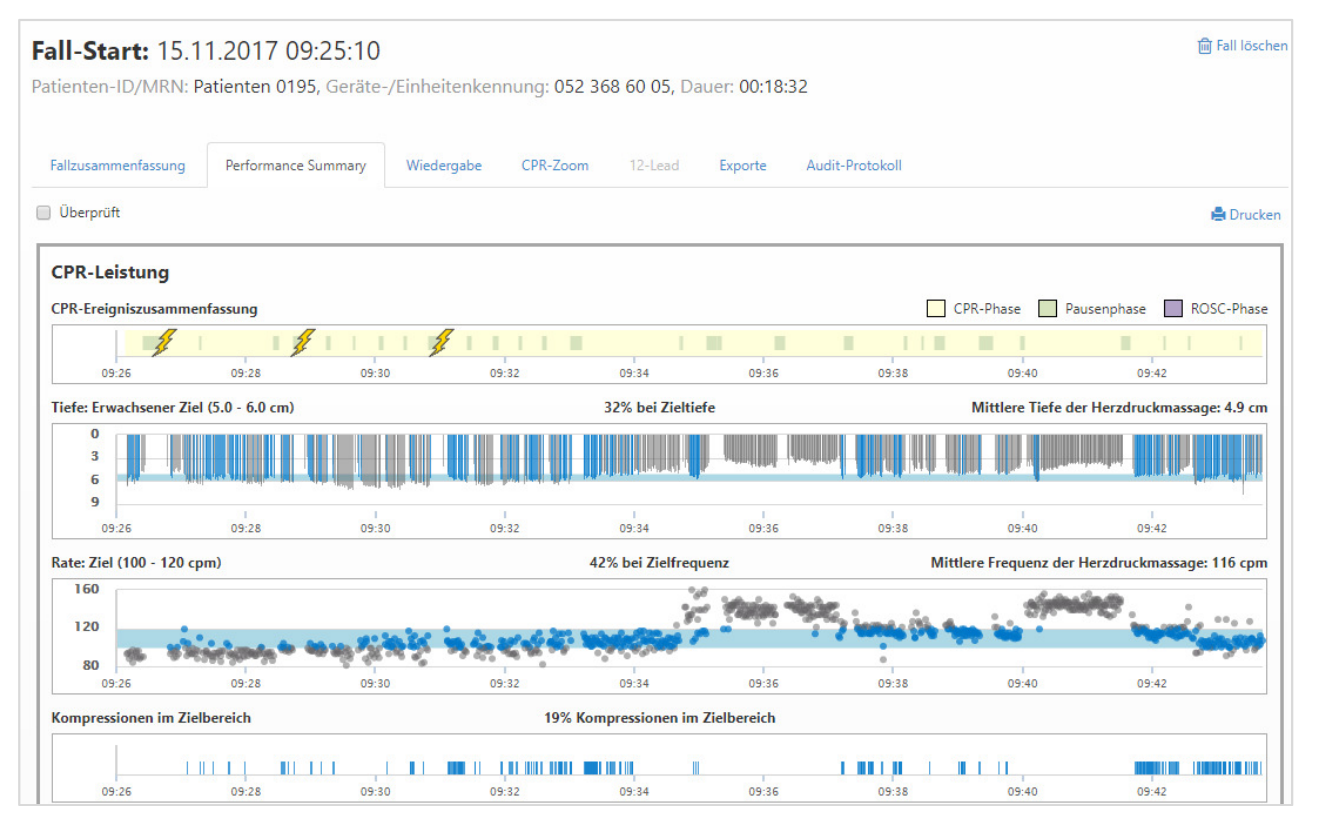

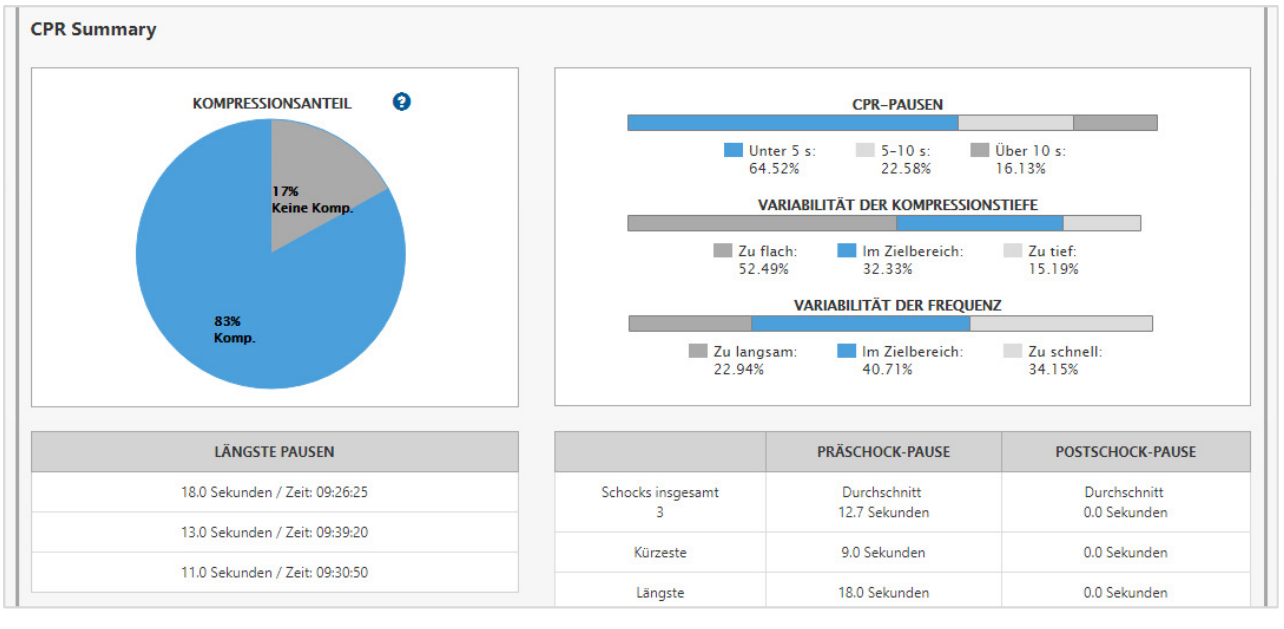

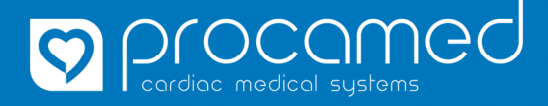

### **RescueNet CaseReview Qualitätssicherung nach Ihren Vorstellungen**

#### **Detaillierte Fallauswertung**

Mit der Wiedergabe-Funktion kann der komplette Fall detailliert betrachtet und nachvollzogen werden.

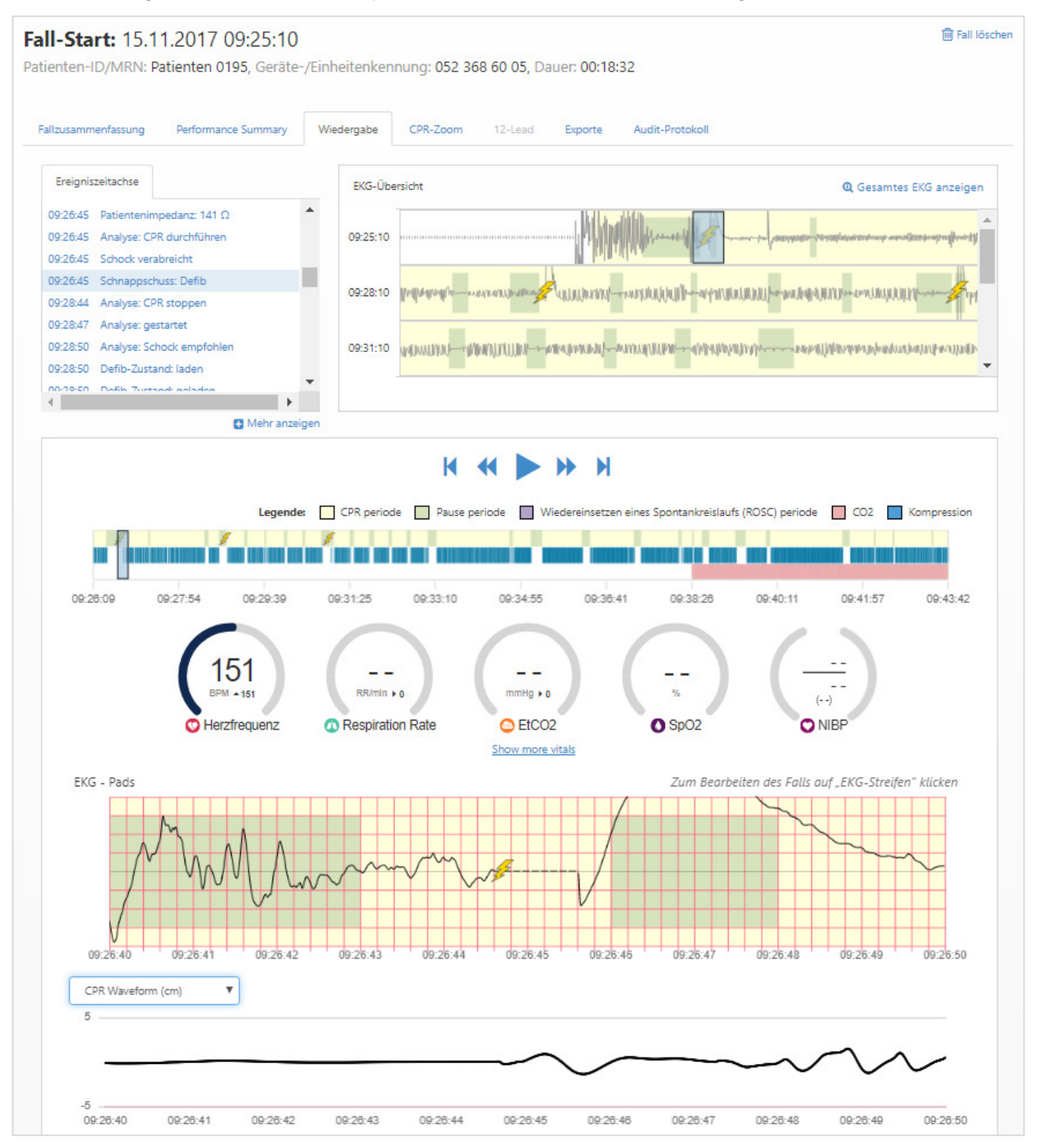

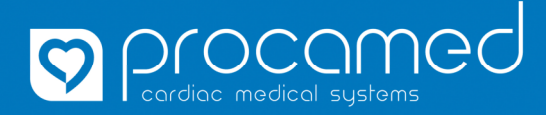

# **RescueNet CaseReview**

#### **Qualitätssicherung nach Ihren Vorstellungen**

# **Filterfunktion zur vereinfachten Datenbetrachtung**

#### Mit nur einem Klick zum Ereignisbericht.

Anhand von Filtern kann ein gesuchter Fall ausgewählt werden.

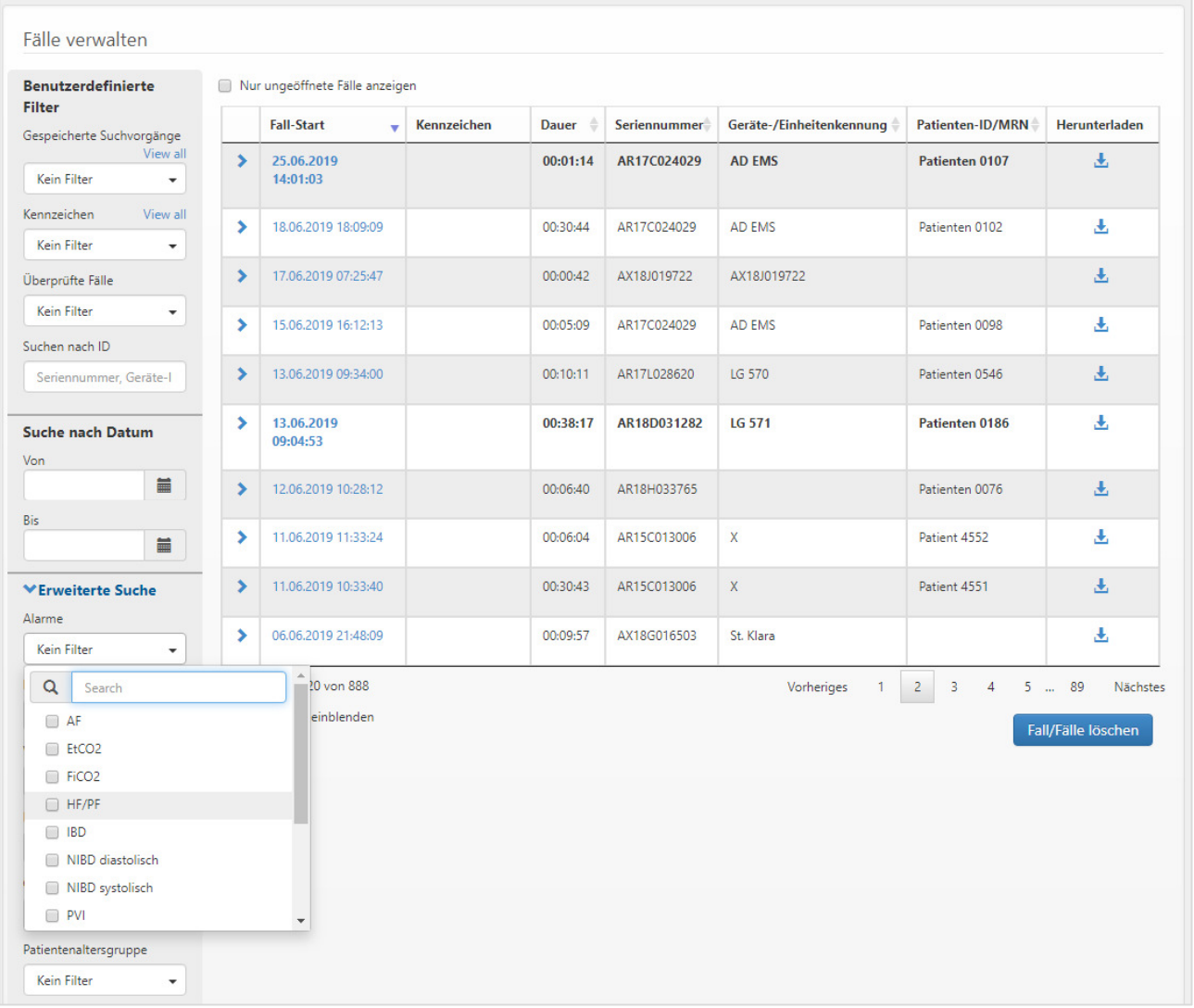

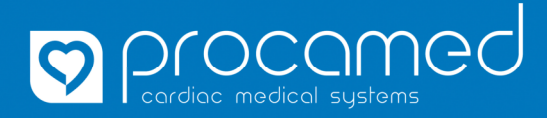

## **RescueNet CaseReview Qualitätssicherung nach Ihren Vorstellungen**

# **Daten-Export**

Falldaten können für die Archivierung und Weiterverarbeitung in verschiedene Formate exportiert werden.

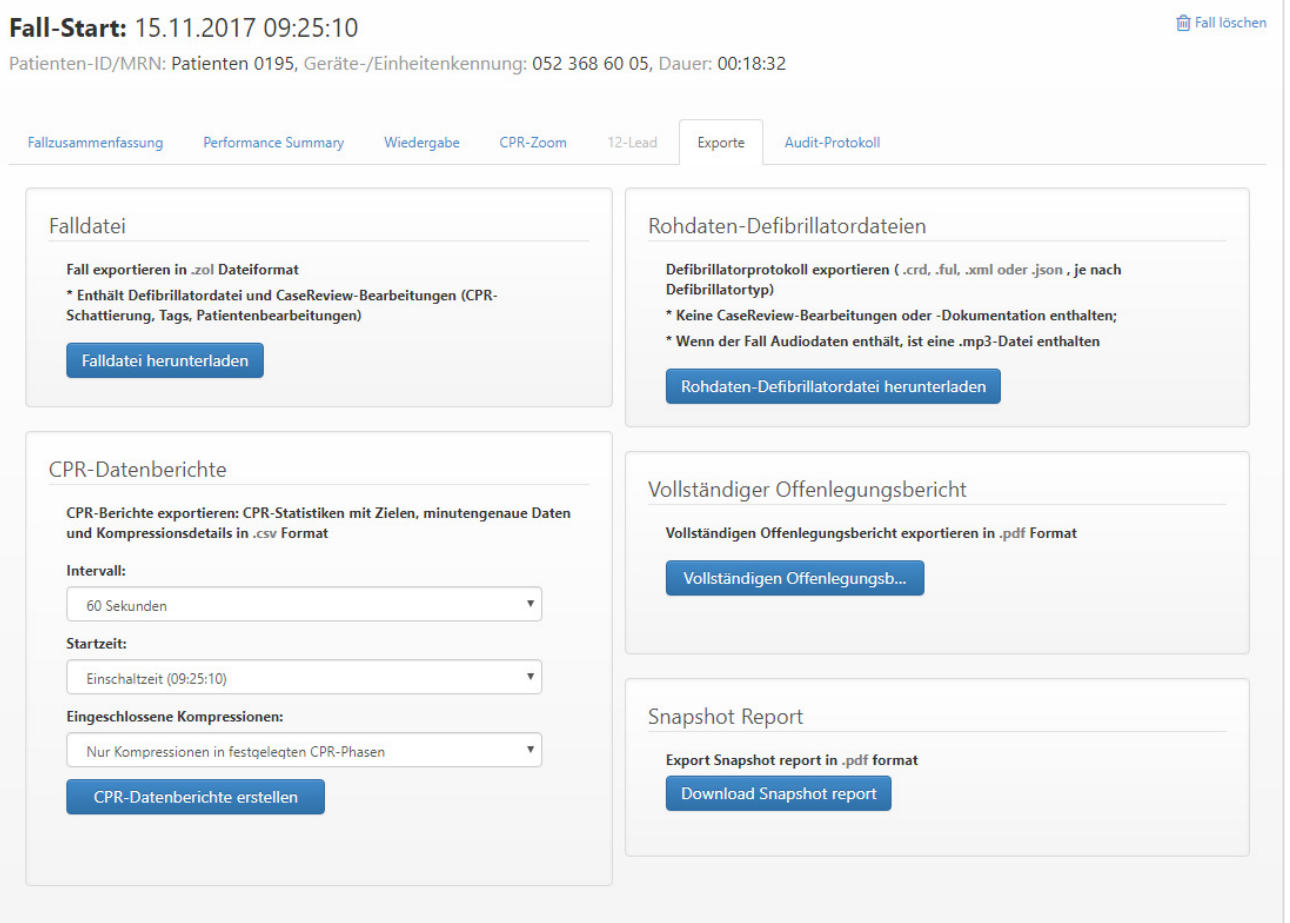